# *Prérequis des postes informatiques*

[www.cedricom.com](http://cedricom.com/)

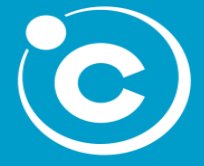

**CEDRICOM** 7 rue de la Motte d'Ille - BP 43107 35831 Betton Cedex

Tel : +33(0) 2 99 55 04 35 Fax : +33(0) 2 99 55 08 64 [support@cedricom.com](mailto:support@cedricom.com)

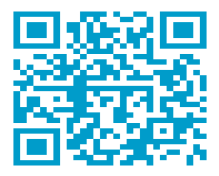

Copyright © Cedricom S.A.S Tous droits réservés.

#### *Poste Informatique*

- Gamme Opti **Gamme Opti Pré-requis** - OS : Windows 7, Windows 8, Windows 10, Windows Server 2008 R2, Windows Server 2012. - Base de données :
	- HYPERFILE (Base par défaut)
	- SQLSERVER : à partir de la version 2005
	- MYSQL : à partir de la version 5.1.34
	- ORACLE : à partir de la version 11 GR 2
	- POSTGRE à partir de la version 9.6.3
	- Processeur Quad core 3 Ghz
	- $\mathsf{RAM}: 4 \mathsf{Go}$
	- Disque dur selon volume de chèque archivé (Espace de Stockage : 10 GO/100 000 Chèques (un Disque Dur SSD est recommandé)
	- Interface : 2 Ports USB3 ou USB2 (Scanner + Clé A2IA)
	- Résolution écran : 1280 x 1024
	- Java 32 bits à partir de la version 1.8
	- une prise électrique de disponible pour le lecteur chèque

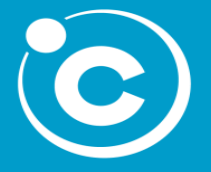

**CEDRICOM** 7 rue de la Motte d'Ille - BP 43107 35831 Betton Cedex

Tel : +33(0) 2 99 55 04 35 Fax : +33(0) 2 99 55 08 64 [support@cedricom.com](mailto:support@cedricom.com)

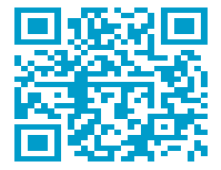

# *Prérequis technique Base de données et Transferts*

[www.cedricom.com](http://cedricom.com/)

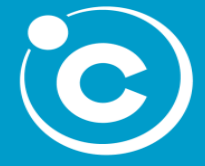

**CEDRICOM** 7 rue de la Motte d'Ille - BP 43107 35831 Betton Cedex

Tel : +33(0) 2 99 55 04 35 Fax : +33(0) 2 99 55 08 64 [support@cedricom.com](mailto:support@cedricom.com)

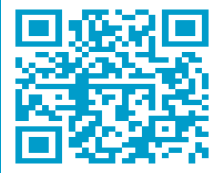

Copyright © Cedricom S.A.S Tous droits réservés.

## **PRE-REQUIS en cas d'utilisation d'une base de données Hyperfile (base par défaut)**

*Les points suivants sont à vérifier ou à mettre en place avant l'installation de Cedricom*

- 1)Prévoir un endroit sur le réseau accessible depuis l'ensemble des postes susceptibles d'utiliser l'application. Les utilisateurs devront avoir un accès en contrôle total sur le répertoire contenant la base de donnée Hyperfile.
- 2)En cas de transferts Ebics et si vous avez un proxy, vous devrez **fournir les paramètres du proxy** au formateur (IP du serveur proxy, un User et son MDP)
- 3)Fournir **un login/mdp windows ayant le droit d'ouverture et de fermeture de services windows** (un service « Cedricom» sera mis d'office en cas d'acquisition sur plusieurs postes).

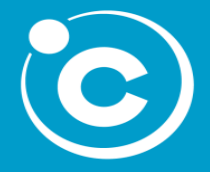

**CEDRICOM** 7 rue de la Motte d'Ille - BP 43107 35831 Betton Cedex

Tel : +33(0) 2 99 55 04 35 Fax : +33(0) 2 99 55 08 64

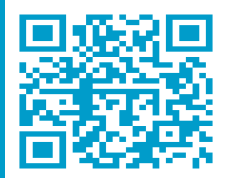

## **PRE-REQUIS en cas d'utilisation d'une base de donnée MySQL / PostgreSQL**

*Les points suivants sont à vérifier ou à mettre en place avant l'installation de Cedricom*

- 1)Un serveur MySQL o POSTGRESQL doit être déjà installé et le script de création de base de données exécuté avant l'arrivée du formateur. Le script sera fourni par Cedricom. Il n'y a pas de paramétrage spécifique pour l'exécuter. Il n'y a pas de paramétrage spécifique pour exécuter ce script. Le jour de l'installation, le formateur aura besoin de l'**ip du serveur**, du **nom donnée à la Base De Données** et d'un **utilisateur et son mot de passe ayant tous tout les droits sur la BDD**.
- 2)En cas de transferts Ebics et si vous avez un proxy, vous devrez **fournir les paramètres du proxy** au formateur (IP du serveur proxy, un User et son MDP)
- 3)Fournir **un login/mdp windows ayant le droit d'ouverture et de fermeture deservices windows** (un service « Cedricom» sera mis d'office en cas d'acquisition sur plusieurs postes).

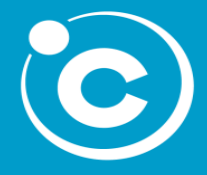

**Pré-requis Gamme Opti**

> **CEDRICOM** 7 rue de la Motte d'Ille - BP 43107 35831 Betton Cedex

Tel : +33(0) 2 99 55 04 35 Fax : +33(0) 2 99 55 08 64

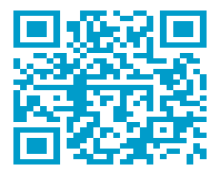

### **PRE-REQUIS en cas d'utilisation d'une base de donnée SQL Server**

*Les points suivants sont à vérifier ou à mettre en place avant l'installation de Cedricom*

- 1)Un serveur SQL doit être déjà installé et le script de création de base de données exécuté avant l'arrivée du formateur. Le script sera fourni par Cedricom. Il n'y a pas de paramétrage spécifique pour l'exécuter. Il n'y a pas de paramétrage spécifique pour exécuter ce script. Le jour de l'installation, le formateur aura besoin de l'**ip du serveur**, du **nom donnée à la Base De Données** et d'un **utilisateur et son mot de passe ayant tous tout les droits sur la BDD**.
- 2)Les **postes clients doivent disposer de SQL Server Native Client** afin de pouvoir accéder à la base SQL Server.
- 3)En cas de transferts Ebics et si vous avez un proxy, vous devrez **fournir les paramètres du proxy** au formateur (IP du serveur proxy, un User et son MDP)
- 4)Fournir **un login/mdp windows ayant le droit d'ouverture et de fermeture des services windows** (un service « Cedricom» sera mis d'office en cas d'acquisition sur plusieurs postes).

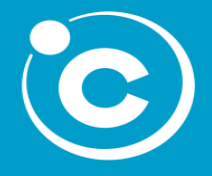

**Pré-requis Gamme Opti**

> **CEDRICOM** 7 rue de la Motte d'Ille - BP 43107 35831 Betton Cedex

Tel : +33(0) 2 99 55 04 35 Fax : +33(0) 2 99 55 08 64

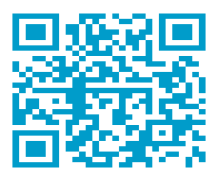

### **PRE-REQUIS en cas d'utilisation d'une base de donnée ORACLE**

*Les points suivants sont à vérifier ou à mettre en place avant l'installation de Cedricom*

- 1)Un serveur Oracle doit être déjà installé et le script de création de base de données exécuté avant l'arrivée du formateur. Le script sera fourni par Cedricom. Il n'y a pas de paramétrage spécifique pour l'exécuter. Il n'y a pas de paramétrage spécifique pour exécuter ce script. Le jour de l'installation, le formateur aura besoin du nom de l'instance Oracle et d'un utilisateur et son mot de passe ayant les droits Connect et Ressources et du fichier tnsname.ora.
- 2)En cas de transferts Ebics et si vous avez un proxy, vous devrez **fournir les paramètres du proxy** au formateur (IP du serveur proxy, un User et son MDP)
- 3)Fournir **un login/mdp windows ayant le droit d'ouverture et de fermeture des services windows** (un service « Cedricom» sera mis d'office en cas d'acquisition sur plusieurs postes).
- 4)Les **postes clients doivent disposer du client Oracle et du tnsname.ora** du serveur afin d'accéder à la base

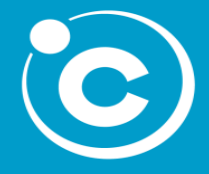

**Pré-requis Gamme Opti**

> **CEDRICOM** 7 rue de la Motte d'Ille - BP 43107 35831 Betton Cedex

Tel : +33(0) 2 99 55 04 35 Fax : +33(0) 2 99 55 08 64 Copyright © Cedricom S.A.S Tous droits réservés. Support@cedricom.com

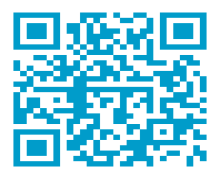

# *Prérequis à fournir lors de l'installation*

[www.cedricom.com](http://cedricom.com/)

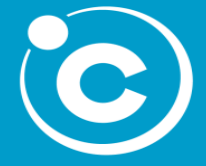

**CEDRICOM** 7 rue de la Motte d'Ille - BP 43107 35831 Betton Cedex

Tel : +33(0) 2 99 55 04 35 Fax : +33(0) 2 99 55 08 64 [support@cedricom.com](mailto:support@cedricom.com)

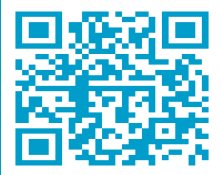

Copyright © Cedricom S.A.S Tous droits réservés.

#### *Pour l'installation et la formation, merci de préparer les éléments suivants :*

- Les IBAN des comptes émetteurs à créer
- Le Siret des sociétés à créer

### *Transfert (facultatif)*

- En cas de transfert bancaire via un autre logiciel ou via un site web, il faut prévoir un répertoire de dépôt des fichiers TLMC avec les droits d'écritures.
- En cas de transfert Ebics depuis Optichèque, prévoir les paramètres de télétransmission pour le paramétrage de la connexion.

### *Export (facultatif)*

En cas d'export d'un fichier vers un autre logiciel (compta, ERP), il faut prévoir un répertoire de dépôt des fichiers avec les droits d'écritures.

#### [www.cedricom.com](http://cedricom.com/)

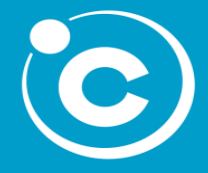

**CEDRICOM** 7 rue de la Motte d'Ille - BP 43107 35831 Betton Cedex

Tel : +33(0) 2 99 55 04 35 Fax : +33(0) 2 99 55 08 64 [support@cedricom.com](mailto:support@cedricom.com)

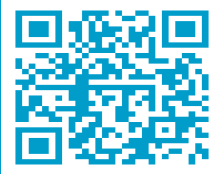

#### *Base Client (facultatif)*

- Si vous souhaitez travailler en associant vos chèques avec une base client interne, il faut extraire de votre logiciel interne un fichier texte avec au moins les champs suivants : numéros clients, noms, prénoms, adresse, CP et ville.
- Si vous souhaitez en plus l'automatiser pour mettre à jour la base client dans Optichèque, il faudra exporter le fichier dans un répertoire avec un nom fixe accessible depuis le poste principal (poste d'acquisition ou serveur applicatif)

#### Présentation

Pour la formation, il faudra nous préparer :

- Un lot de chèques bancaires
- Un lot de chèques bancaires avec coupons associés (en cas de traitement des coupons). Si il y a des coupons nécessitant un traitement différent prévoir un lot de chaque type.

#### [www.cedricom.com](http://cedricom.com/)

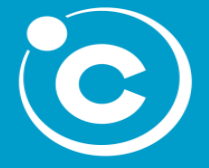

**CEDRICOM** 7 rue de la Motte d'Ille - BP 43107 35831 Betton Cedex

Tel : +33(0) 2 99 55 04 35 Fax : +33(0) 2 99 55 08 64 [support@cedricom.com](mailto:support@cedricom.com)

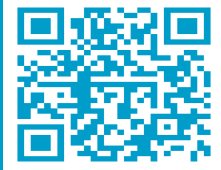